## Cheatography

## Windows Command Line-Networking Cheat Sheet by Mary F. Smith [\(boogie\)](http://www.cheatography.com/boogie/) via [cheatography.com/86236/cs/20743/](http://www.cheatography.com/boogie/cheat-sheets/windows-command-line-networking)

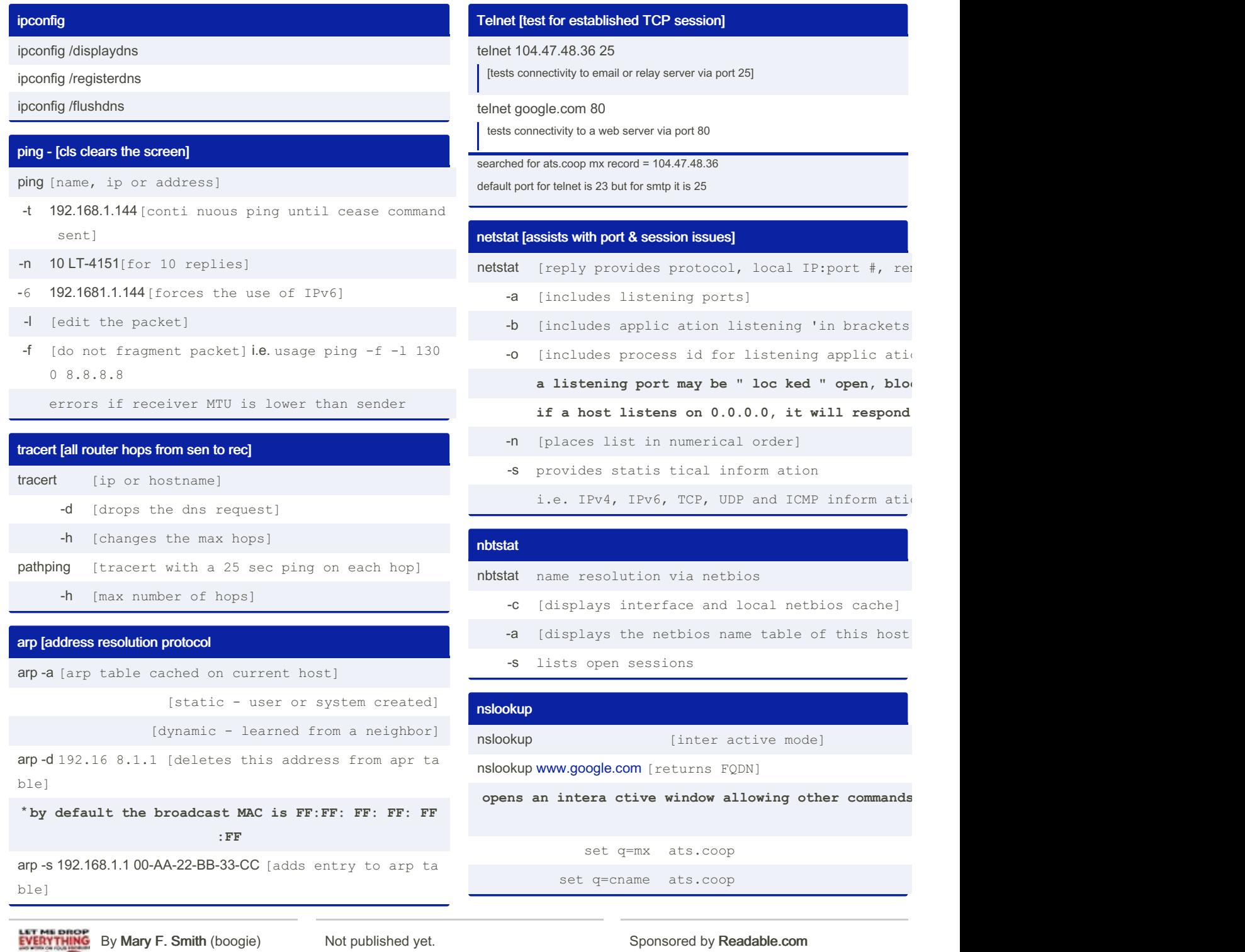

[cheatography.com/boogie/](http://www.cheatography.com/boogie/)

Last updated 8th March, 2023. Page 1 of 2.

Measure your website readability! <https://readable.com>

## Cheatography

## Windows Command Line-Networking Cheat Sheet by Mary F. Smith [\(boogie\)](http://www.cheatography.com/boogie/) via [cheatography.com/86236/cs/20743/](http://www.cheatography.com/boogie/cheat-sheets/windows-command-line-networking)

**2**

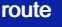

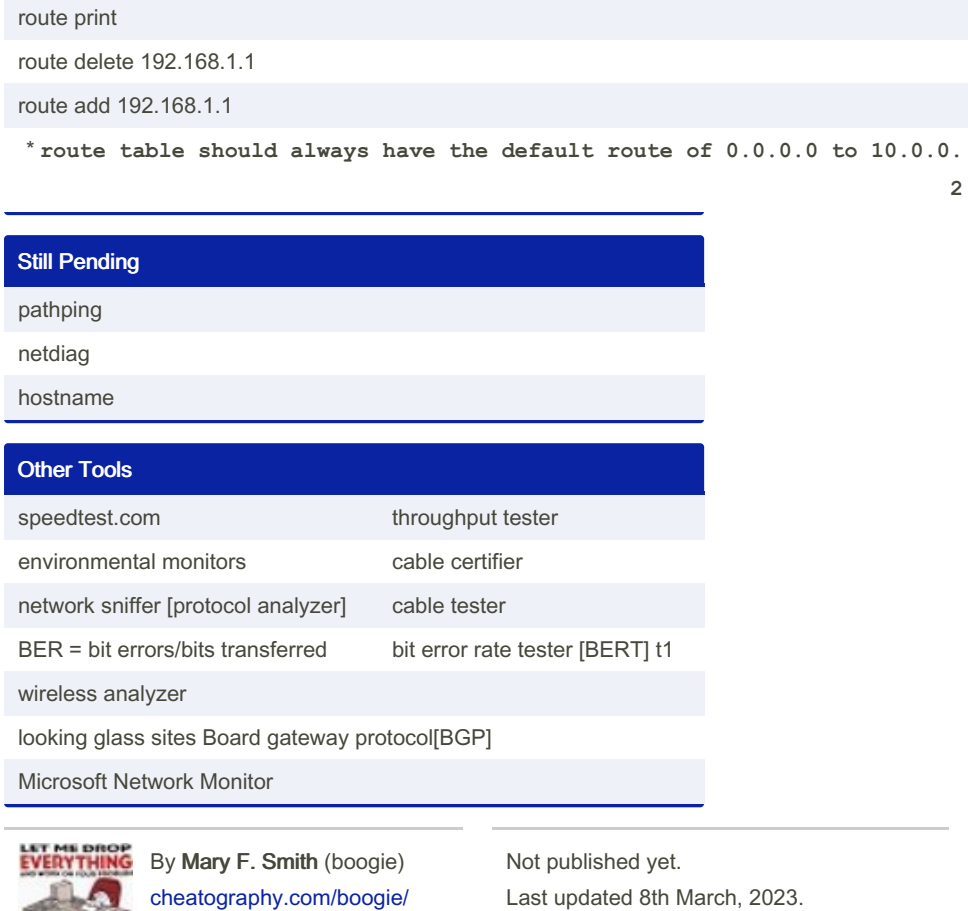

Page 2 of 2.

Sponsored by Readable.com Measure your website readability! <https://readable.com>